## How to create a issue via Launchpad for adding Designated Approver(S) Log into [Launchpad](https://launchpad.support.sap.com/)

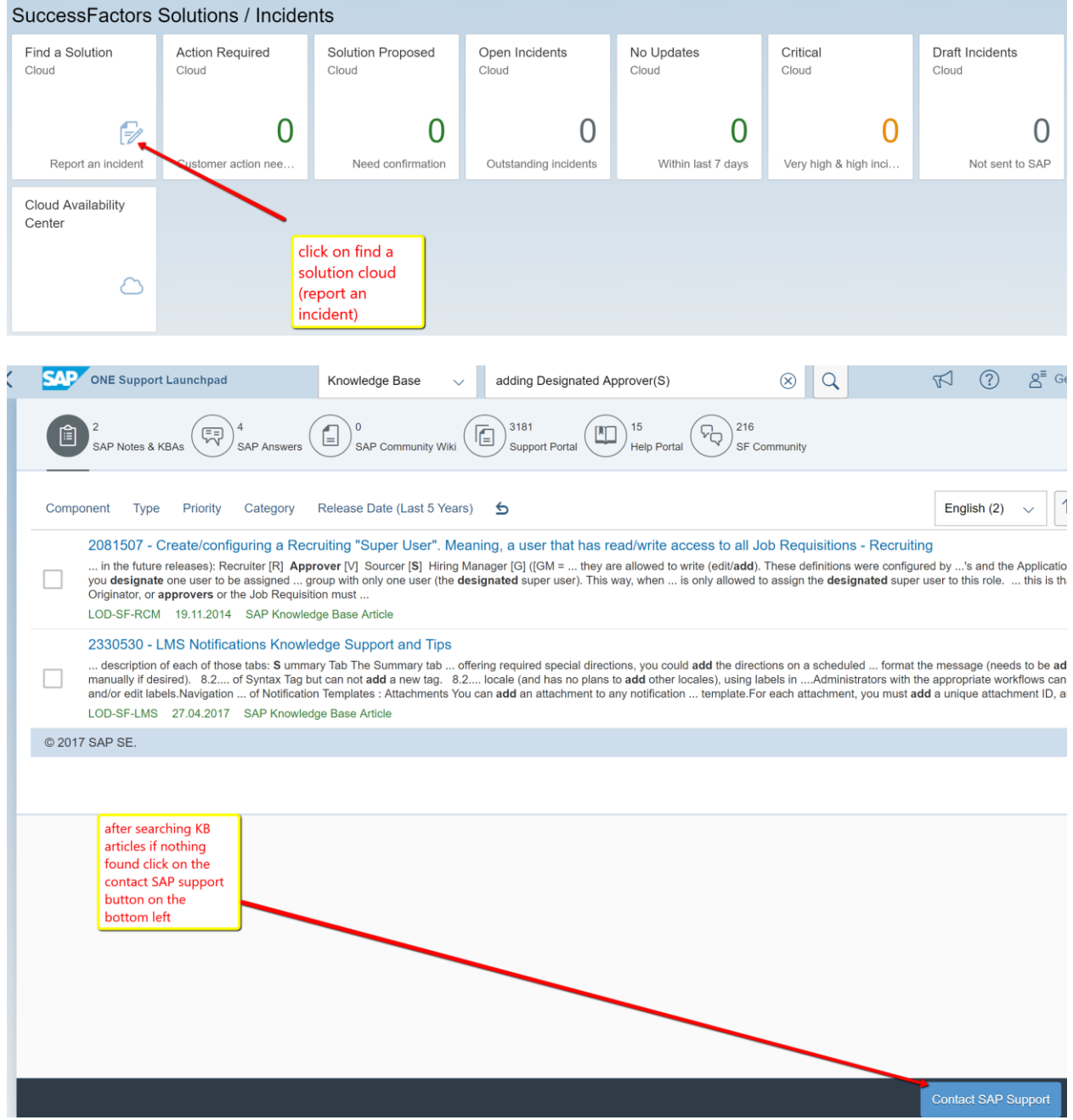

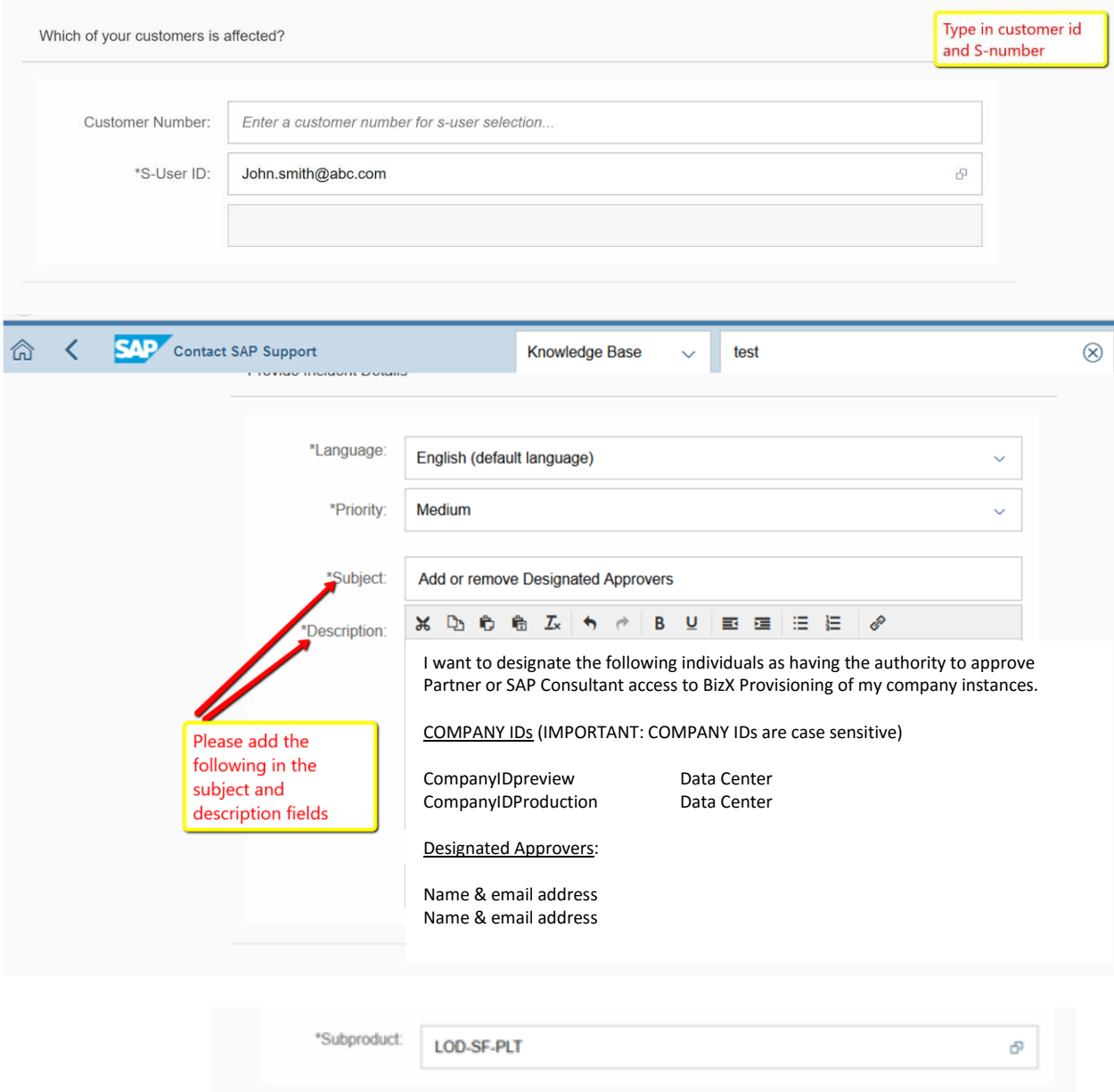